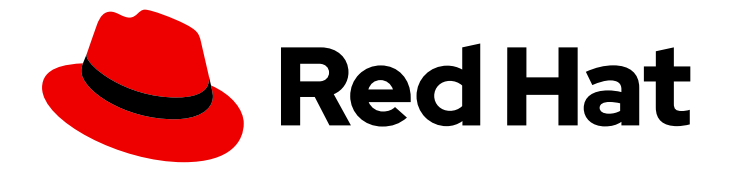

# Red Hat Enterprise Linux for SAP Solutions 9

SAP HANA、S/4HANA および NetWeaver ベー スの SAP アプリケーション向け Red Hat HA ソ リューション

Red Hat Enterprise Linux for SAP Solutions 9 SAP HANA、S/4HANA およ び NetWeaver ベースの SAP アプリケーション向け Red Hat HA ソリュー ション

## 法律上の通知

Copyright © 2024 Red Hat, Inc.

The text of and illustrations in this document are licensed by Red Hat under a Creative Commons Attribution–Share Alike 3.0 Unported license ("CC-BY-SA"). An explanation of CC-BY-SA is available at

http://creativecommons.org/licenses/by-sa/3.0/

. In accordance with CC-BY-SA, if you distribute this document or an adaptation of it, you must provide the URL for the original version.

Red Hat, as the licensor of this document, waives the right to enforce, and agrees not to assert, Section 4d of CC-BY-SA to the fullest extent permitted by applicable law.

Red Hat, Red Hat Enterprise Linux, the Shadowman logo, the Red Hat logo, JBoss, OpenShift, Fedora, the Infinity logo, and RHCE are trademarks of Red Hat, Inc., registered in the United States and other countries.

Linux ® is the registered trademark of Linus Torvalds in the United States and other countries.

Java ® is a registered trademark of Oracle and/or its affiliates.

XFS ® is a trademark of Silicon Graphics International Corp. or its subsidiaries in the United States and/or other countries.

MySQL<sup>®</sup> is a registered trademark of MySQL AB in the United States, the European Union and other countries.

Node.js ® is an official trademark of Joyent. Red Hat is not formally related to or endorsed by the official Joyent Node.js open source or commercial project.

The OpenStack ® Word Mark and OpenStack logo are either registered trademarks/service marks or trademarks/service marks of the OpenStack Foundation, in the United States and other countries and are used with the OpenStack Foundation's permission. We are not affiliated with, endorsed or sponsored by the OpenStack Foundation, or the OpenStack community.

All other trademarks are the property of their respective owners.

#### 概要

このドキュメントでは、SAP で利用可能な HA ソリューションの概要を説明し、各ソリューション について詳しく説明している関連ドキュメントを紹介します。

# 目次

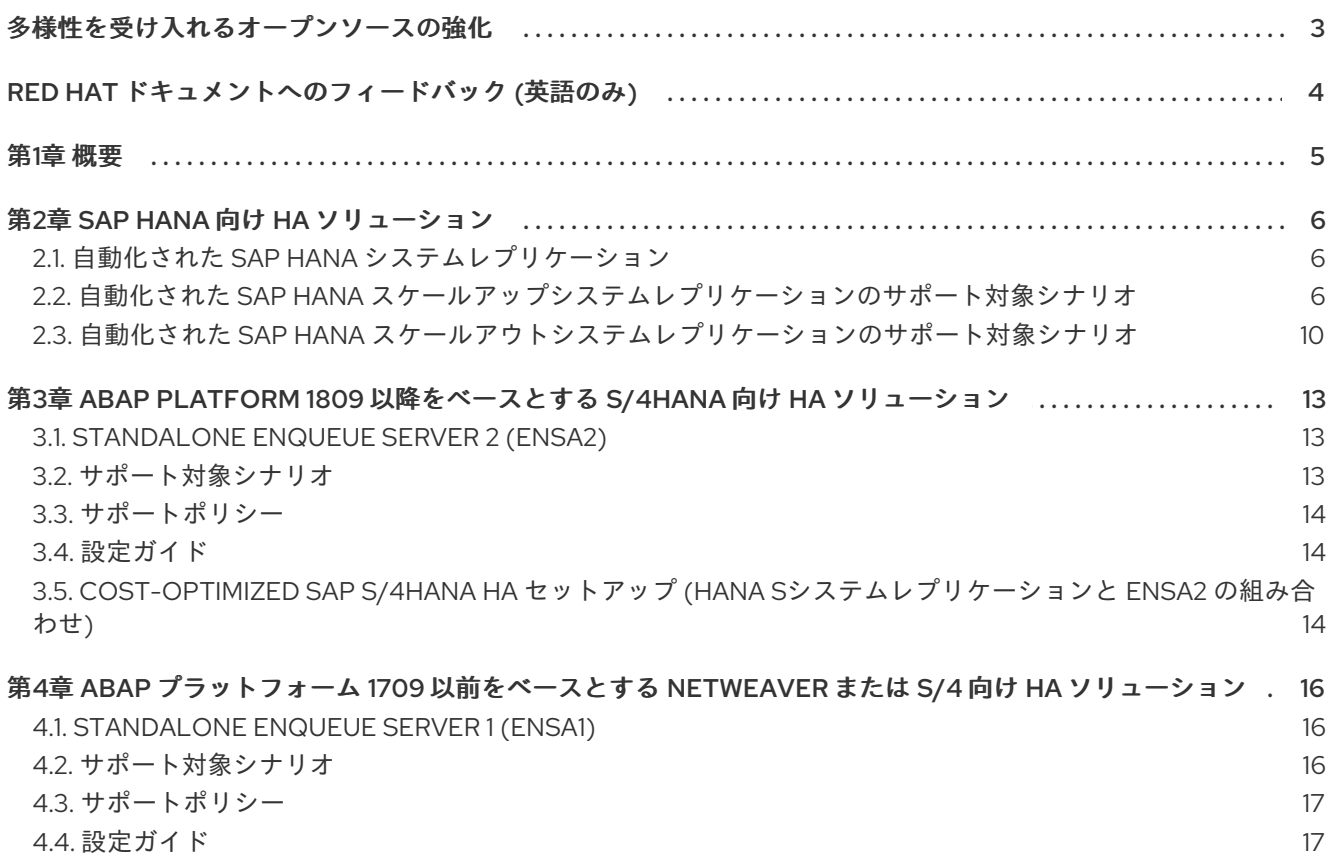

## 多様性を受け入れるオープンソースの強化

<span id="page-6-0"></span>Red Hat では、コード、ドキュメントにおける配慮に欠ける用語の置き換えに取り組んでいます。まず は、マスター (master)、スレーブ (slave)、ブラックリスト (blacklist)、ホワイトリスト (whitelist) の 4 つの用語の置き換えから始めます。この取り組みは膨大な作業を要するため、今後の複数のリリースで 段階的に用語の置き換えを実施して参ります。多様性を受け入れる用語に変更する取り組みの詳細 は、Red Hat CTO である Chris Wright [のメッセージ](https://www.redhat.com/en/blog/making-open-source-more-inclusive-eradicating-problematic-language) を参照してください。

# RED HAT ドキュメントへのフィードバック (英語のみ)

<span id="page-7-0"></span>Red Hat ドキュメントに関するご意見やご感想をお寄せください。また、改善点があればお知らせくだ さい。

#### Jira からのフィードバック送信 (アカウントが必要)

- 1. [Jira](https://issues.redhat.com/projects/RHELDOCS/issues/RHELDOCS-16677?filter=allopenissues) の Web サイトにログインしていることを確認してください。
- 2. [こちらのリンク](https://issues.redhat.com/secure/CreateIssueDetails!init.jspa?pid=12330720&issuetype=3&components=12387093&priority=10200&summary=Doc&description=Please+include+the+Document+URL,+the+section+number+and +describe+the+issue&labels=SAP_DOCS&customfield_12311140=SAPOCP-775&assignee=rh-ee-pmohta) をクリックして、フィードバックをお寄せください。
- 3. Summary フィールドにわかりやすいタイトルを入力します。
- 4. Description フィールドに、ドキュメントの改善に関するご意見を記入してください。ドキュ メントの該当部分へのリンクも追加してください。
- 5. 今後の更新に関する通知を受け取りたい場合は、Reporter としてご自身が割り当てられている ことを確認してください。
- 6. ダイアログの下部にある Create をクリックします。

#### 第1章 概要

<span id="page-8-0"></span>SAP 実稼働アプリケーションを運用している組織では、高可用性設定でデプロイすることで、ミッショ ンクリティカルなアプリケーションに対して可能な限り最高のアップタイムを確保する必要がありま す。Red Hat はこのようなお客様に、SAP HANA、S/4HANA、および NetWeaver ベースの SAP アプ リケーション向けの Red Hat HA ソリューションによって、業界トップクラスの Red Hat Enterprise Linux High Availability クラスターフレームワーク上に高可用性 SAP 環境を構築するためのソリュー ションのセットを提供しています。

Red Hat Enterprise Linux High Availability Add-On は、信頼性、スケーラビリティー、および可用性を 重要な実稼働サービスに提供する pacemaker ベースのクラスターを設定するのに必要なすべてのパッ ケージを提供します。さらに、SAP HANA、S/4HANA、および NetWeaver ベースの SAP アプリケー ション向けの Red Hat HA ソリューションを使用することで、可用性の高い SAP HANA、S/4HANA、 および NetWeaver ベースの SAP アプリケーションの構築と設定が可能になり、対応する SAP 環境 で、計画的および予定外のダウンタイムを削減するための標準ベースアプローチを実現できます。

# 第2章 SAP HANA 向け HA ソリューション

# <span id="page-9-1"></span><span id="page-9-0"></span>2.1. 自動化された SAP HANA システムレプリケーション

SAP HANA システムレプリケーション (HSR) は、ビジネス継続性をサポートするビルトインの高可用 性機能および障害復旧機能です。HANA システムレプリケーションを使用すると、SAP HANA データ ベースを 1 つ以上の場所にコピーして継続的に同期することができます。目標復旧時間 (RTO) を最小限 に抑えるために、データは常にセカンダリーシステムにプリロードされます。

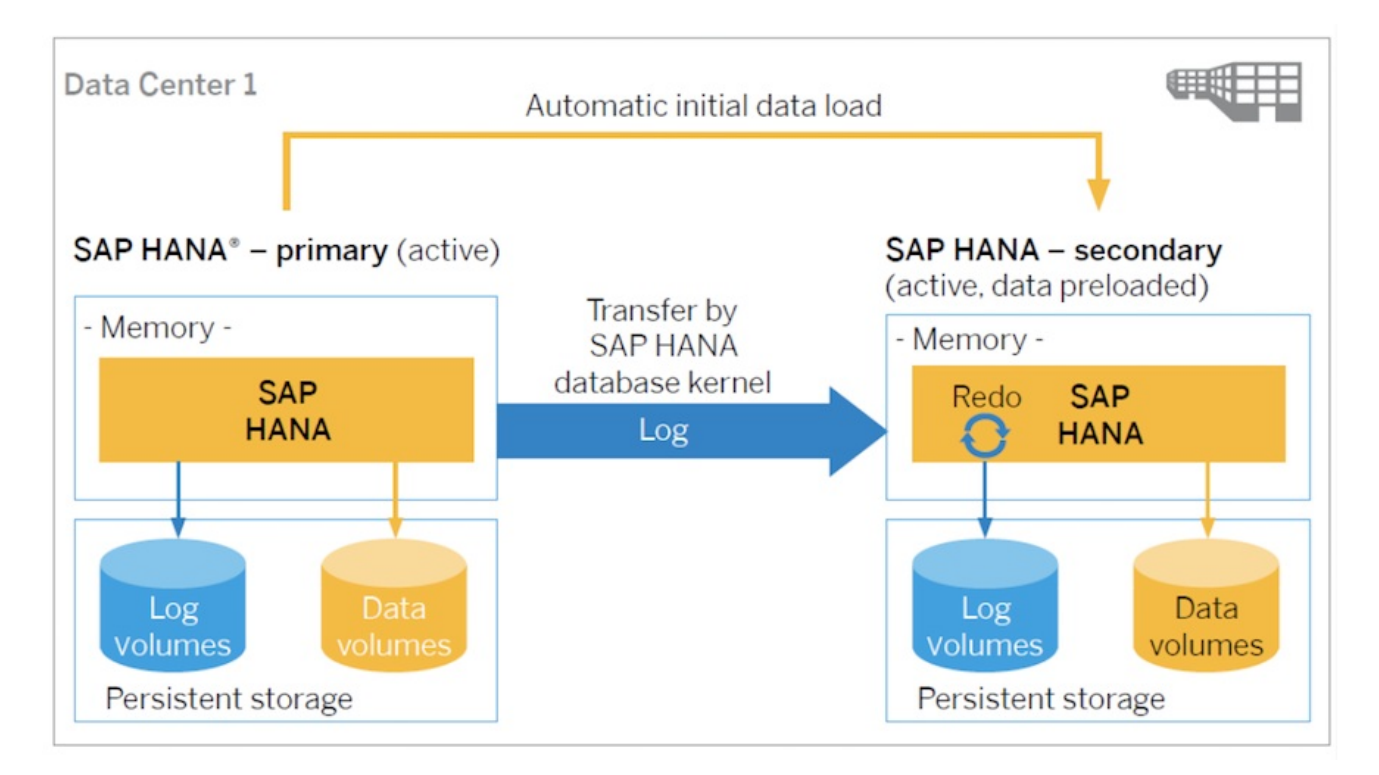

しかし、SAP HANA には、HANA システムレプリケーションセットアップの一部であるコンポーネント で問題が発生した場合に、フェイルオーバーを自動的にトリガーするメカニズムが含まれていません。 ただし、サードパーティーのクラスターソリューションを使用して、HANA システムレプリケーション 環境の正常性を監視し、障害検出時にフェイルオーバーをトリガーできます。 RHEL では、Red Hat Enterprise Linux HA Add-On を使用してフェイルオーバーを自動化できます。 Red Hat は、単一システムの SAP HANA セットアップ (スケールアップ) またはスケーラブルなマルチ

システム SAP HANA セットアップ (スケールアウト) の両方に HA ソリューションを提供します。

### <span id="page-9-2"></span>2.2. 自動化された SAP HANA スケールアップシステムレプリケーションの サポート対象シナリオ

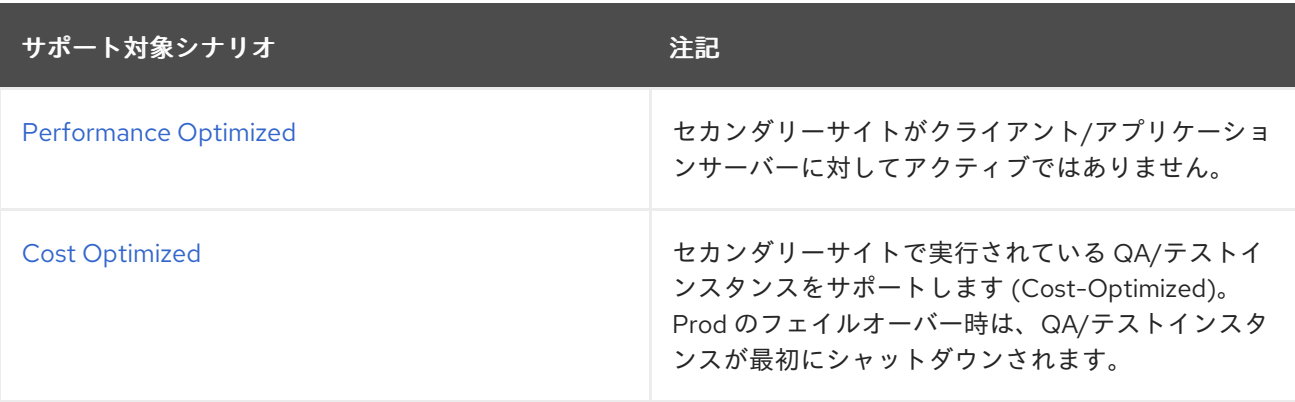

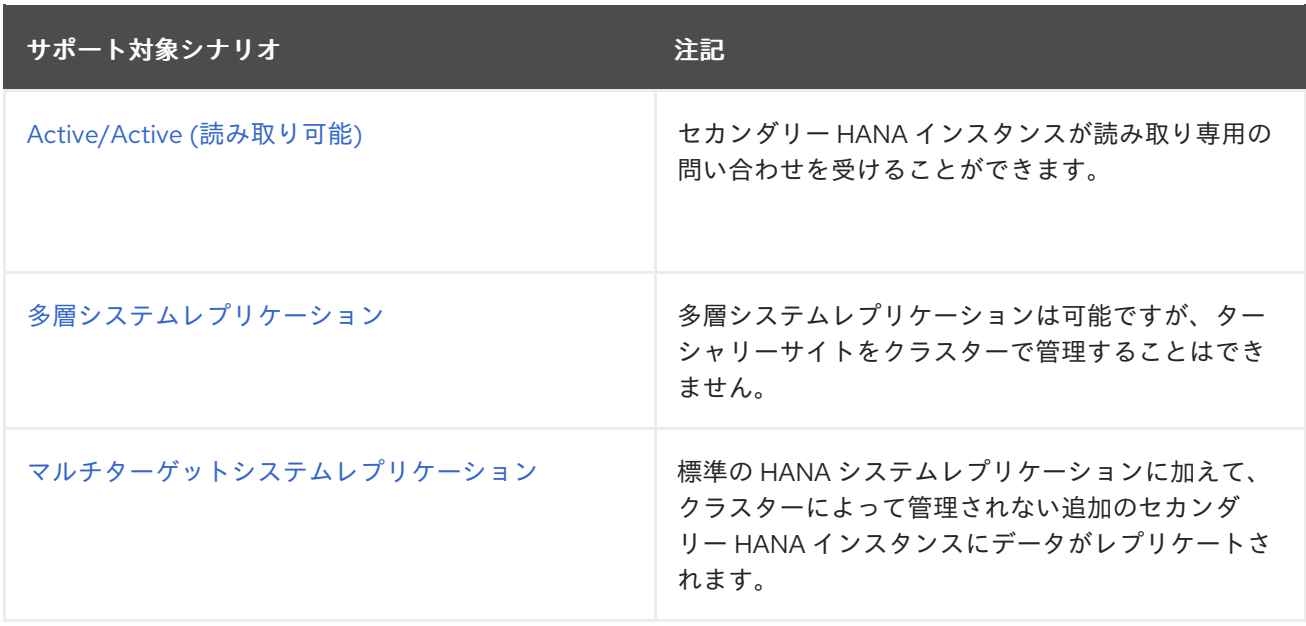

#### 2.2.1. サポートポリシー

RHEL [高可用性クラスターのサポートポリシー](https://access.redhat.com/articles/3397471) - クラスター内の SAP HANA の管理 を参照してくださ い。

#### <span id="page-10-0"></span>2.2.2. Performance Optimized

**Performance Optimized** シナリオでは、セカンダリー HANA データベースがテーブルをメモリーにプ リロードするように設定されているため、通常、テイクオーバー時間が非常に短くなります。ただし、 セカンダリー HANA データベースはシステムレプリケーション専用であり、クライアントからの問い合 わせを受け付けないため、このセットアップではハードウェアコストが高くなります。

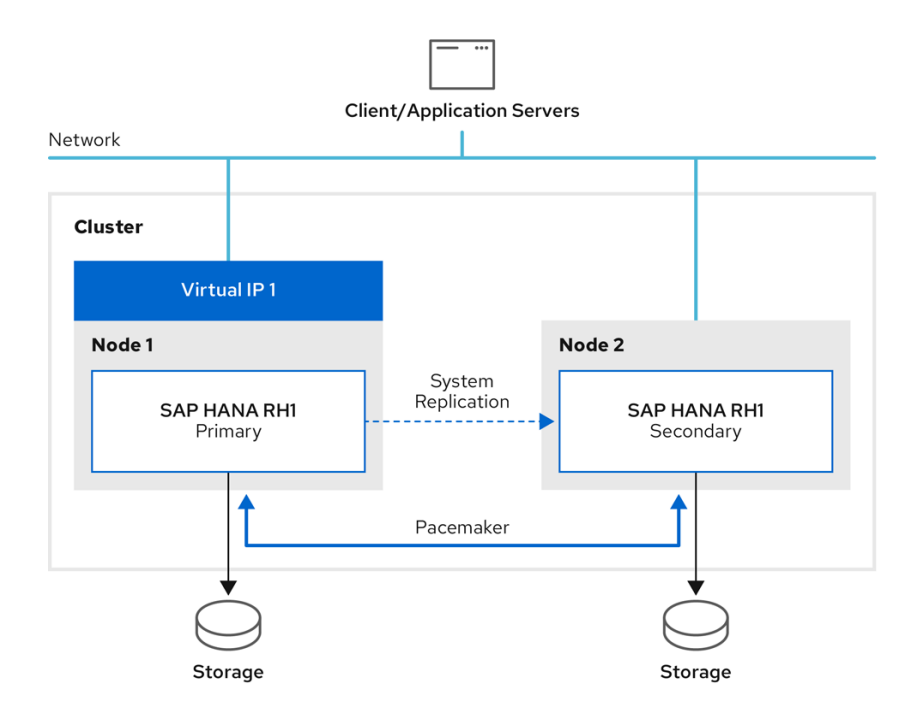

2.2.2.1. 設定ガイド

● オンプレミス: RHEL HA アドオンを使用した SAP HANA [スケールアップシステムレプリケー](https://access.redhat.com/documentation/ja-jp/red_hat_enterprise_linux_for_sap_solutions/9/html/automating_sap_hana_scale-up_system_replication_using_the_rhel_ha_add-on/index) ションの自動化

7

- AWS: Amazon Web Services (AWS) 上での RHEL HA アドオンを使用した SAP HANA スケール [アップシステムレプリケーションの設定](https://access.redhat.com/articles/3569621)
- Azure: High [availability](https://docs.microsoft.com/en-us/azure/virtual-machines/workloads/sap/sap-hana-high-availability-rhel) of SAP HANA on Azure VMs on Red Hat Enterprise Linux
- Google Cloud Platform (GCP): HA cluster [configuration](https://cloud.google.com/solutions/sap/docs/sap-hana-ha-config-rhel) guide for SAP HANA on RHEL
- IBM Power System Virtual Server: Configure SAP HANA Scale-Up System [Replication](https://cloud.ibm.com/docs/sap?topic=sap-ha-rhel-hana-sr) in a RHEL HA Add-On cluster

#### <span id="page-11-0"></span>2.2.3. Cost Optimized

**Cost Optimized** シナリオでは、セカンダリーサイトで追加の TEST/QA HANA データベースをサポー トし、クライアントからの問い合わせに対応します。ハードウェアリソースを TEST/QA インスタンス に割り当てる必要があるため、実稼働 HANA データベースをプリロードすることはできません。テイク オーバーの前に、まず TEST/QA インスタンスをシャットダウンして、それに割り当てられたハード ウェアリソースを解放し、昇格してプライマリーインスタンスになるセカンダリー HANA インスタンス に再割り当てする必要があります。したがって、テイクオーバー時間は、Performance Optimized セッ トアップよりも長くなります。

RHEL HA アドオンを使用した Cost-Optimized SAP HANA [スケールアップシステムレプリケーション](https://access.redhat.com/articles/6716961) の自動化 も参照してください。

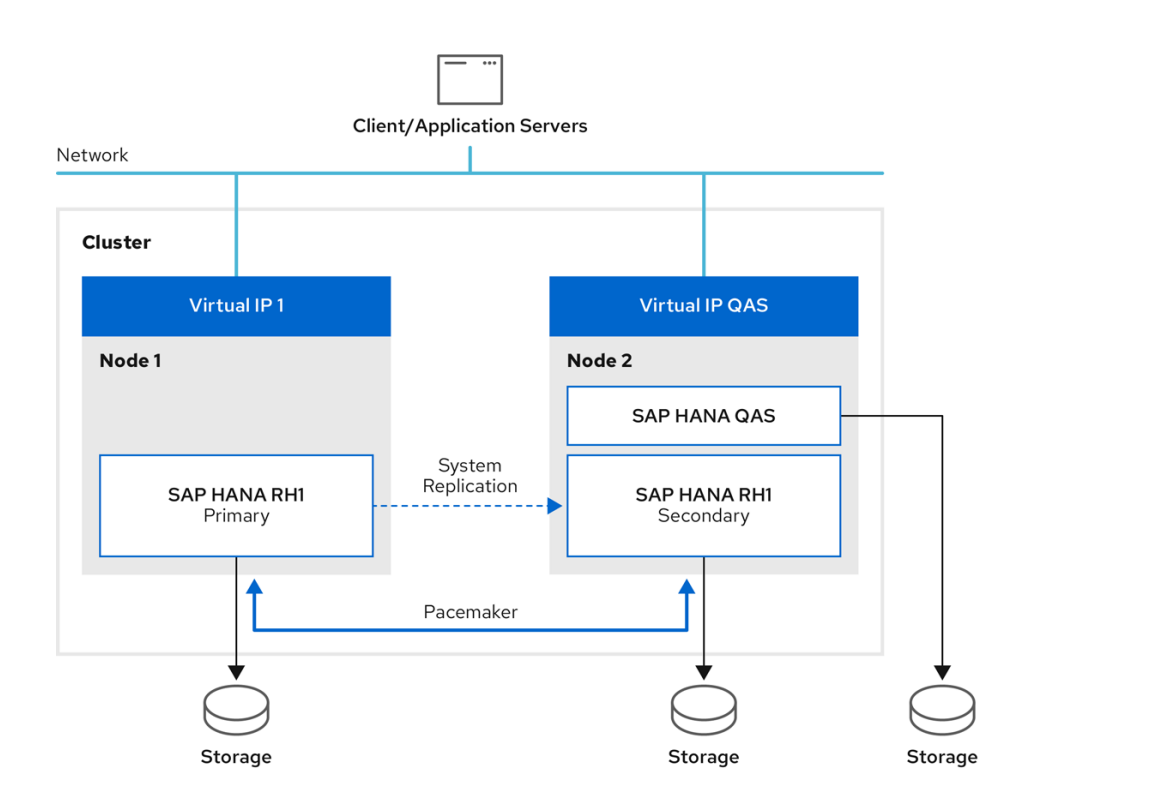

#### 2.2.4. Active/Active (読み取り可能)

セカンダリー HANA インスタンスが読み取り専用の問い合わせを受けることができます。このセット アップは、セカンダリーサイトで 2 番目の仮想 IP をサポートします。

<span id="page-12-0"></span>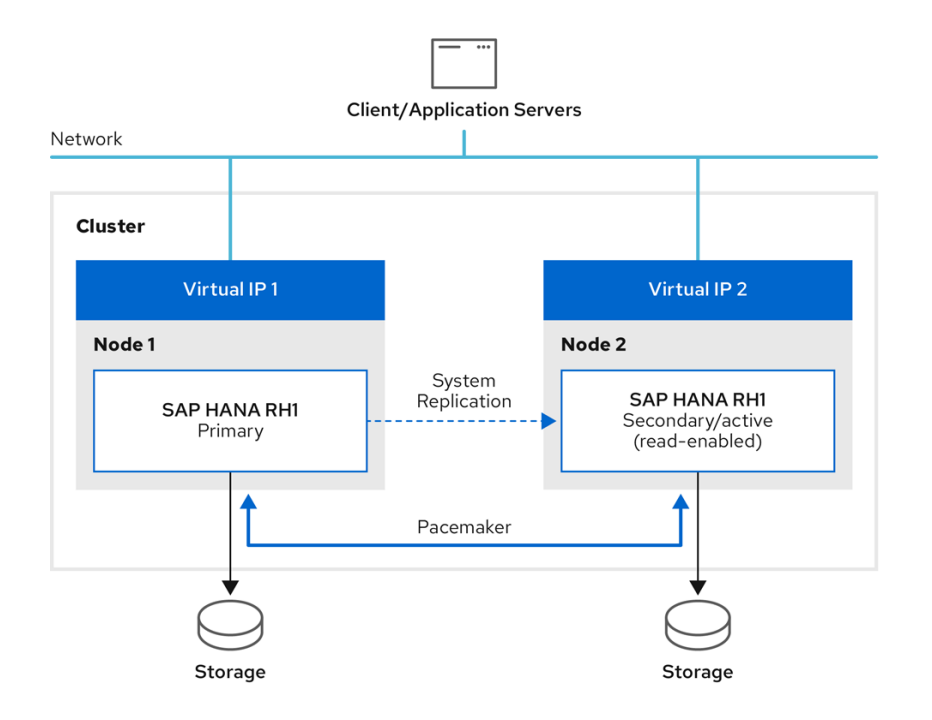

詳細は、Active/Active (読み取り可能) HANA [システムレプリケーションセットアップ用セカンダリー](https://access.redhat.com/articles/3004101#Active-Active-replication-setup) 仮想 IP アドレスの追加 を参照してください。

<span id="page-12-1"></span>2.2.5. 多層システムレプリケーション

多層システムレプリケーションは可能ですが、ターシャリーサイトをクラスターで管理することはでき ません。

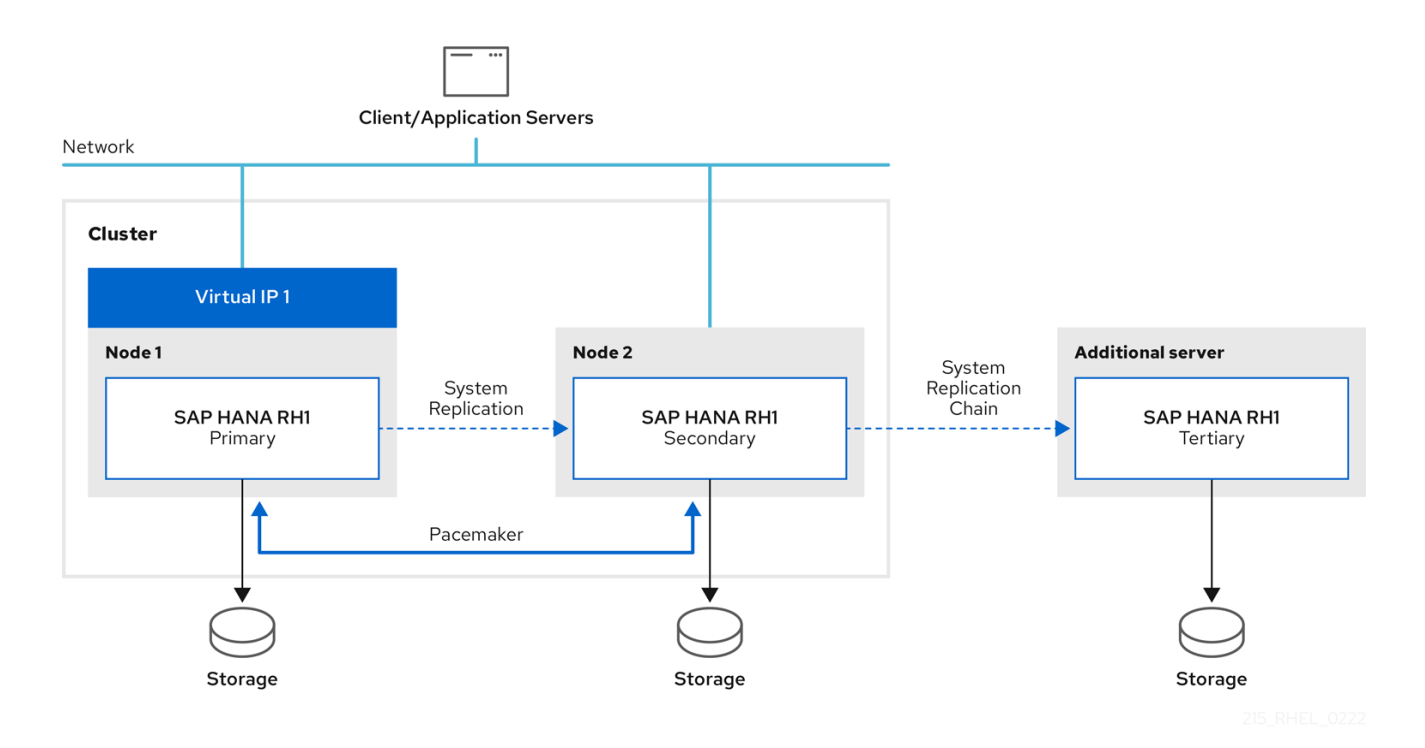

ターシャリーサイトへのテイクオーバーは手動でトリガーする必要があります。ターシャリーサイトへ の手動テイクオーバー後に環境を以前の状態に戻す必要がある場合は、HANA システムレプリケーショ ンのセットアップを再設定するすべての手順を手動で実行する必要があります。クラスターが無効に

なっている間も同様です。クラスターによる管理が必要な HANA インスタンスで、HANA システムレ プリケーションセットアップが再び正常に機能していることを確認したら、クラスターを再アクティブ 化できます。

<span id="page-13-1"></span>2.2.6. マルチターゲットシステムレプリケーション

HANA 2.0 SPS 04 以降と、resource-agents-sap-hana RPM パッケージのバージョン 0.162.1 以降を提 供する RHEL リリースを使用している場合、[マルチターゲットシステムレプリケーション](https://help.sap.com/viewer/6b94445c94ae495c83a19646e7c3fd56/2.0.03/en-US/ba457510958241889a459e606bbcf3d3.html) は、RHEL HA アドオンにより管理される HANA スケールアップシステムレプリケーションセットアップでサポー トされます。

スケールアップマルチターゲットシステムレプリケーションの HA クラスターセットアップでは、追加 の可用性要件を満たすために、プライマリー HANA インスタンスは、HA クラスターによって管理され るセカンダリー HANA インスタンスと、クラスターによって管理されない追加のセカンダリー HANA インスタンスにレプリケートされます。

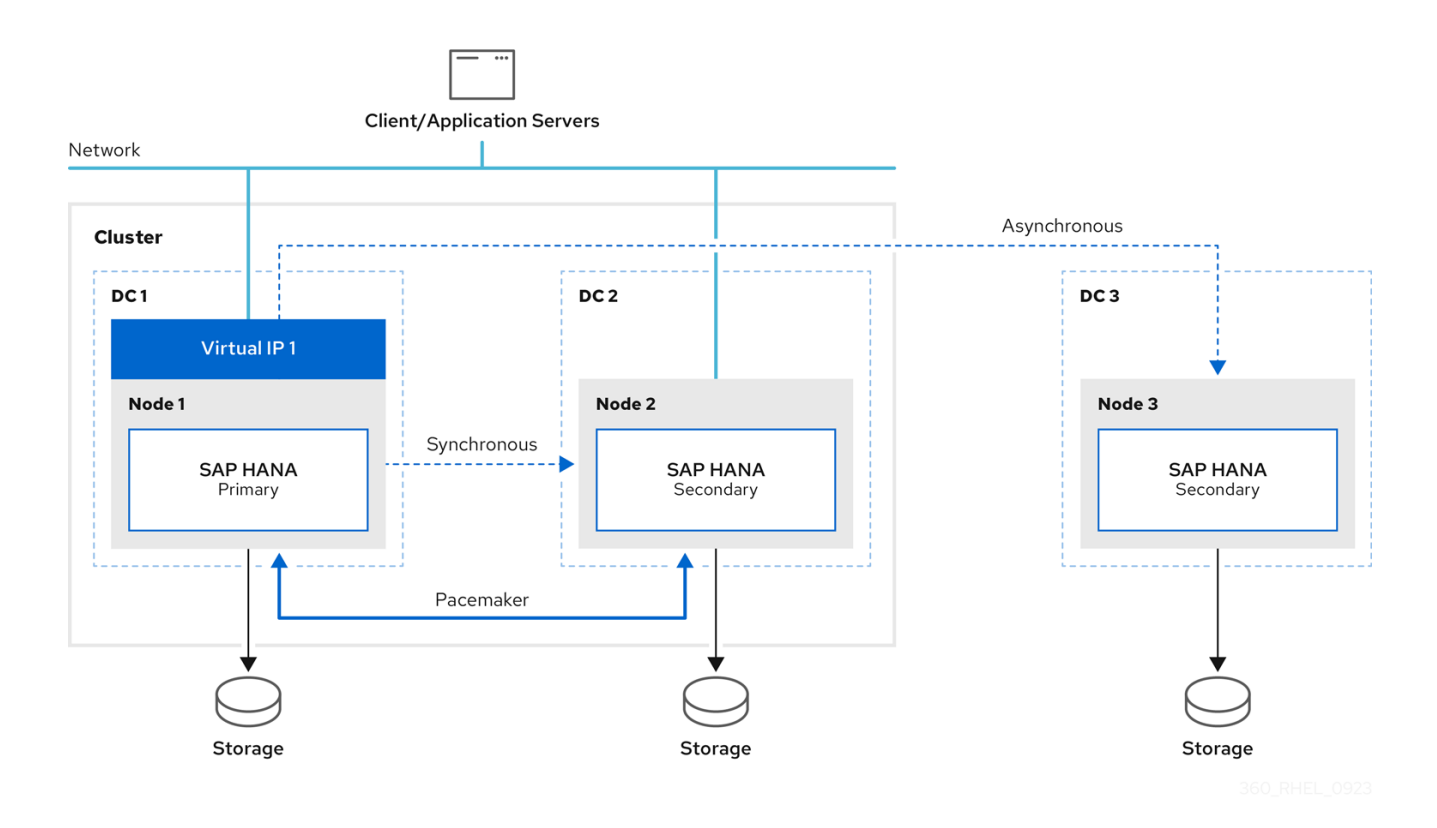

2.2.6.1. 設定ガイド

オンプレミス: 障害復旧のための SAP HANA [スケールアップマルチターゲットシステムレプリ](https://access.redhat.com/documentation/ja-jp/red_hat_enterprise_linux_for_sap_solutions/9/html/configuring_sap_hana_scale-up_multitarget_system_replication_for_disaster_recovery/index) ケーションの設定

### <span id="page-13-0"></span>2.3. 自動化された SAP HANA スケールアウトシステムレプリケーションの サポート対象シナリオ

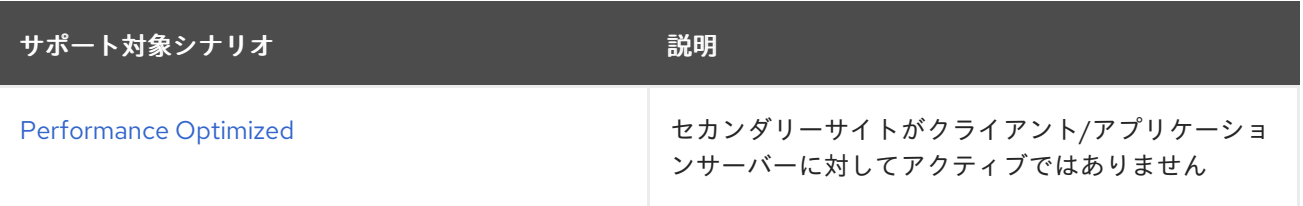

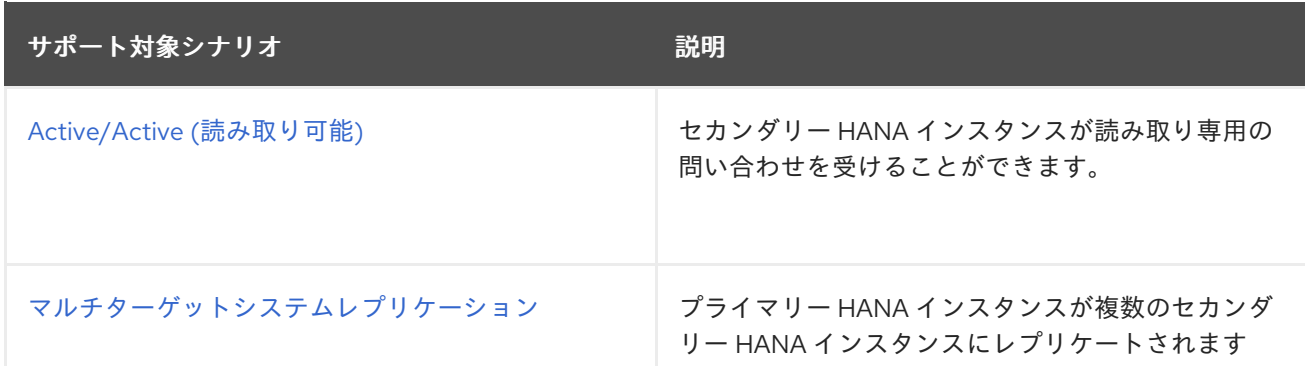

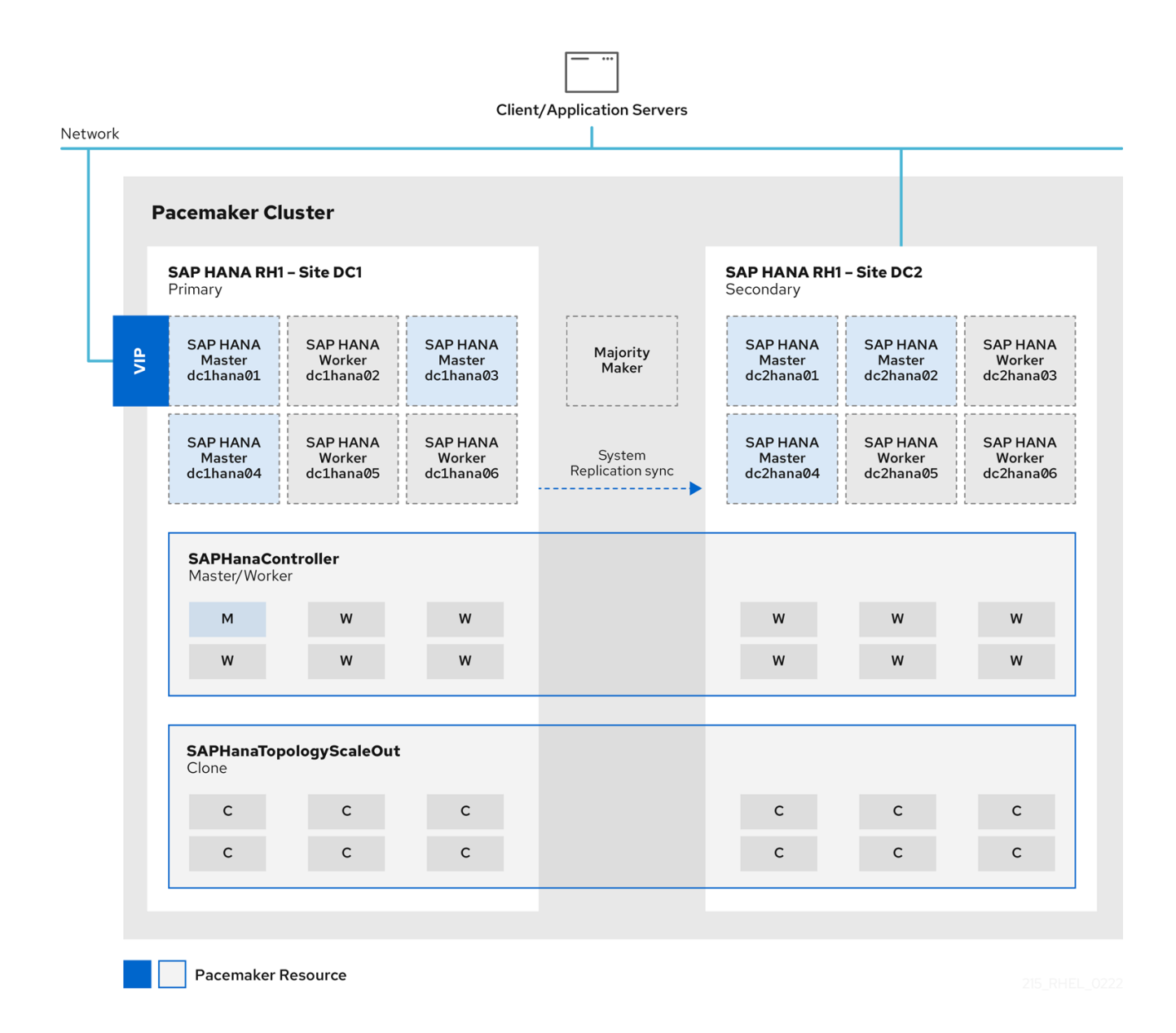

2.3.1. サポートポリシー

RHEL [高可用性クラスターのサポートポリシー](https://access.redhat.com/articles/3397471) - クラスター内の SAP HANA の管理 を参照してくださ い。

2.3.2. Performance Optimized HANA スケールアウトシステムレプリケーション HA セットアップの設定ガイド

- <span id="page-15-0"></span>オンプレミス: SAP HANA [スケールアウトおよびシステムレプリケーション向け](https://access.redhat.com/solutions/4386601) Red Hat Enterprise Linux HA ソリューション
- AWS: Amazon Web Services (AWS) 上での RHEL HA アドオンを使用した SAP HANA スケール [アウトシステムレプリケーションの設定](https://access.redhat.com/articles/6093611)
- Azure: High [availability](https://learn.microsoft.com/en-us/azure/virtual-machines/workloads/sap/sap-hana-high-availability-scale-out-hsr-rhel) of SAP HANA scale-out system on Red Hat Enterprise Linux

#### <span id="page-15-1"></span>2.3.3. Active/Active (読み取り可能) HANA スケールアウトシステムレプリケーション

HANA 2.0 では、セカンダリーインスタンスは読み取り専用の問い合わせを受けることができます。こ のセットアップは、セカンダリーサイトで 2 番目の仮想 IP をサポートします。詳細は、SAP HANA ス [ケールアウトおよびシステムレプリケーション向け](https://access.redhat.com/solutions/4386601) Red Hat Enterprise Linux HA ソリューション の 「Active/Active (読み取り可能) セットアップ用のセカンダリー仮想 IP アドレスリソースの追加」の章 を参照してください。

詳細は、Active/Active [\(Read-Enabled\)](https://help.sap.com/viewer/6b94445c94ae495c83a19646e7c3fd56/2.0.03/en-US/fe5fc53706a34048bf4a3a93a5d7c866.html) を参照してください。

<span id="page-15-2"></span>2.3.4. マルチターゲットシステムレプリケーション (スケールアウト)

HANA 2.0 SPS 04 以降では、マルチターゲットレプリケーションがクラスター環境でサポートされて います。プライマリーサイトはセカンダリーサイトにレプリケートされ、追加の可用性要件を満たすた めに追加のセカンダリーサイトにもレプリケートされます。障害に関しては、この追加の第 3 サイト が、以前のセカンダリーサイトであった新しいプライマリーサイトに自動的に登録されます。 詳細は、以下を参照してください。

- Red Hat Enterprise Linux (RHEL) 上の Pacemaker ベースのクラスターでの SAP HANA マルチ [ターゲットシステムレプリケーションの自動化](https://access.redhat.com/articles/6113261)
- [マルチターゲットシステムレプリケーション](https://help.sap.com/viewer/6b94445c94ae495c83a19646e7c3fd56/2.0.03/en-US/ba457510958241889a459e606bbcf3d3.html)

# <span id="page-16-0"></span>第3章 ABAP PLATFORM 1809 以降をベースとする S/4HANA 向 け HA ソリューション

## <span id="page-16-1"></span>3.1. STANDALONE ENQUEUE SERVER 2 (ENSA2)

Application Server ABAP のコンポーネントである Standalone Enqueue Server は、ロックテーブルと そのエントリーの高可用性を確保するメカニズムです。

NetWeaver 7.51 以降、Standalone Enqueue Server は Standalone Enqueue Server 2 (ENSA2) として知 られる第 2 世代に進化しました。ENSA2 では、ASCS に障害が発生した場合、クラスター内の別の ノードで ASCS を起動しエンキューレプリケーター 2 からロックエントリーをコピーできます。

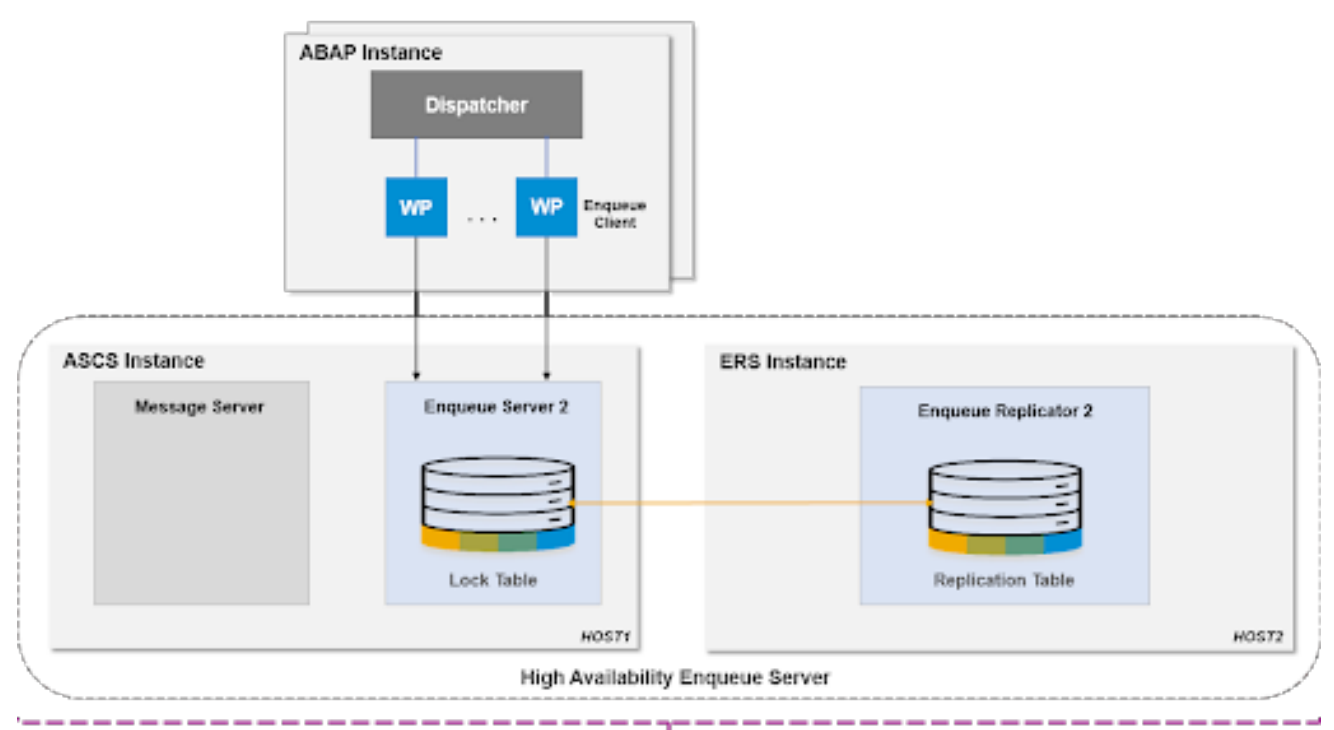

**Managed by HA Software** 

ABAP プラットフォーム 1809 以降では、Standalone Enqueue Server 2 (ENSA2) がデフォルトのイン ストールになっています。

#### <span id="page-16-2"></span>3.2. サポート対象シナリオ

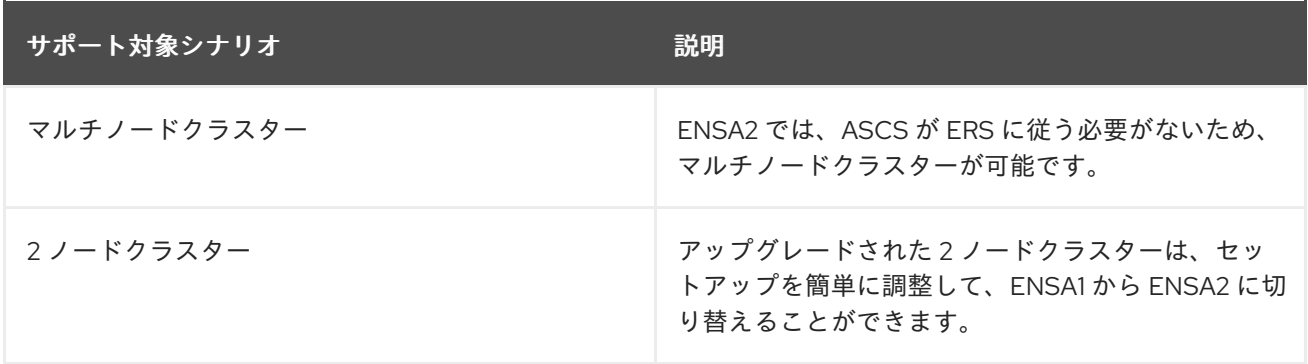

まったく新しいインストールでは、この機会にアーキテクチャーを設計し、マルチノードクラスターま たは 2 ノードクラスターを選択できます。以下は、典型的な 3 ノードクラスターのアーキテクチャー図 です。もちろん、お客様のデータセンターにおける要件やニーズに応じて、さらにノードを追加するこ とも可能です。

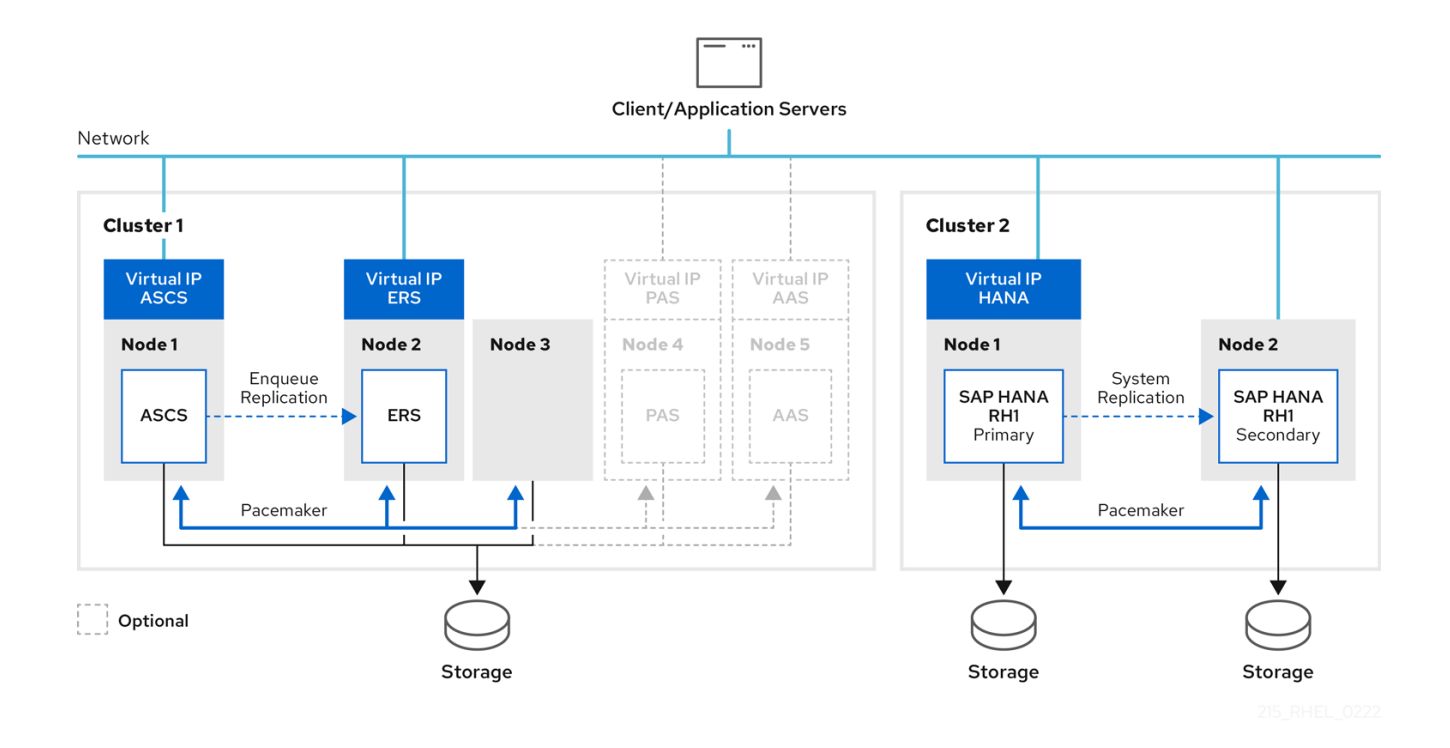

#### <span id="page-17-0"></span>3.3. サポートポリシー

RHEL [高可用性クラスターのサポートポリシー](https://access.redhat.com/articles/4016901) - SAP S/4HANA の管理 を参照してください。

#### <span id="page-17-1"></span>3.4. 設定ガイド

- オンプレミス: RHEL HA アドオンを使用して SAP NetWeaver または SAP S/4HANA アプリ [ケーションサーバーインスタンスを管理するための](https://access.redhat.com/documentation/ja-jp/red_hat_enterprise_linux_for_sap_solutions/9/html-single/configuring_ha_clusters_to_manage_sap_netweaver_or_sap_s4hana_application_server_instances_using_the_rhel_ha_add-on/index) HA クラスターの設定
- AWS: Amazon Web Services (AWS) での SAP S/4HANA [ASCS/ERS](https://access.redhat.com/articles/4175371) ENSA2 の設定
- Azure with GlusterFS: Azure Virtual Machines high availability for SAP [NetWeaver](https://docs.microsoft.com/en-us/azure/virtual-machines/workloads/sap/high-availability-guide-rhel) on Red Hat Enterprise Linux with GlusterFS
- Azure with NetApp: Azure Virtual Machines high availability for SAP NetWeaver on Red Hat Enterprise Linux with Azure NetApp Files for SAP [applications](https://docs.microsoft.com/en-us/azure/virtual-machines/workloads/sap/high-availability-guide-rhel-netapp-files)
- Azure with NFS: High availability for SAP [NetWeaver](https://docs.microsoft.com/en-us/azure/virtual-machines/workloads/sap/high-availability-guide-rhel-nfs-azure-files) on Azure VMs on Red Hat Enterprise Linux with NFS on Azure Files
- GCP: HA cluster [configuration](https://cloud.google.com/solutions/sap/docs/netweaver-ha-config-rhel) guide for SAP NetWeaver on RHEL
- IBM Power System Virtual Server: [Configuring](https://cloud.ibm.com/docs/sap?topic=sap-ha-rhel-ensa) high availability for SAP S/4HANA (ASCS and  $\bullet$ ERS) in a RHEL HA Add-On cluster

## <span id="page-17-2"></span>3.5. COST-OPTIMIZED SAP S/4HANA HA セットアップ (HANA Sシステ ムレプリケーションと ENSA2 の組み合わせ)

S/4HANA の現行バージョンでは、HANA と ABAP Application Server インスタンスを同じシステムで 実行できます。これにより、同じクラスターノードで実行されている単一クラスターによって HANA シ ステムレプリケーションと ENSA2 の両方が管理される、"コスト最適化" S/4HANA セットアップを提 供できます。

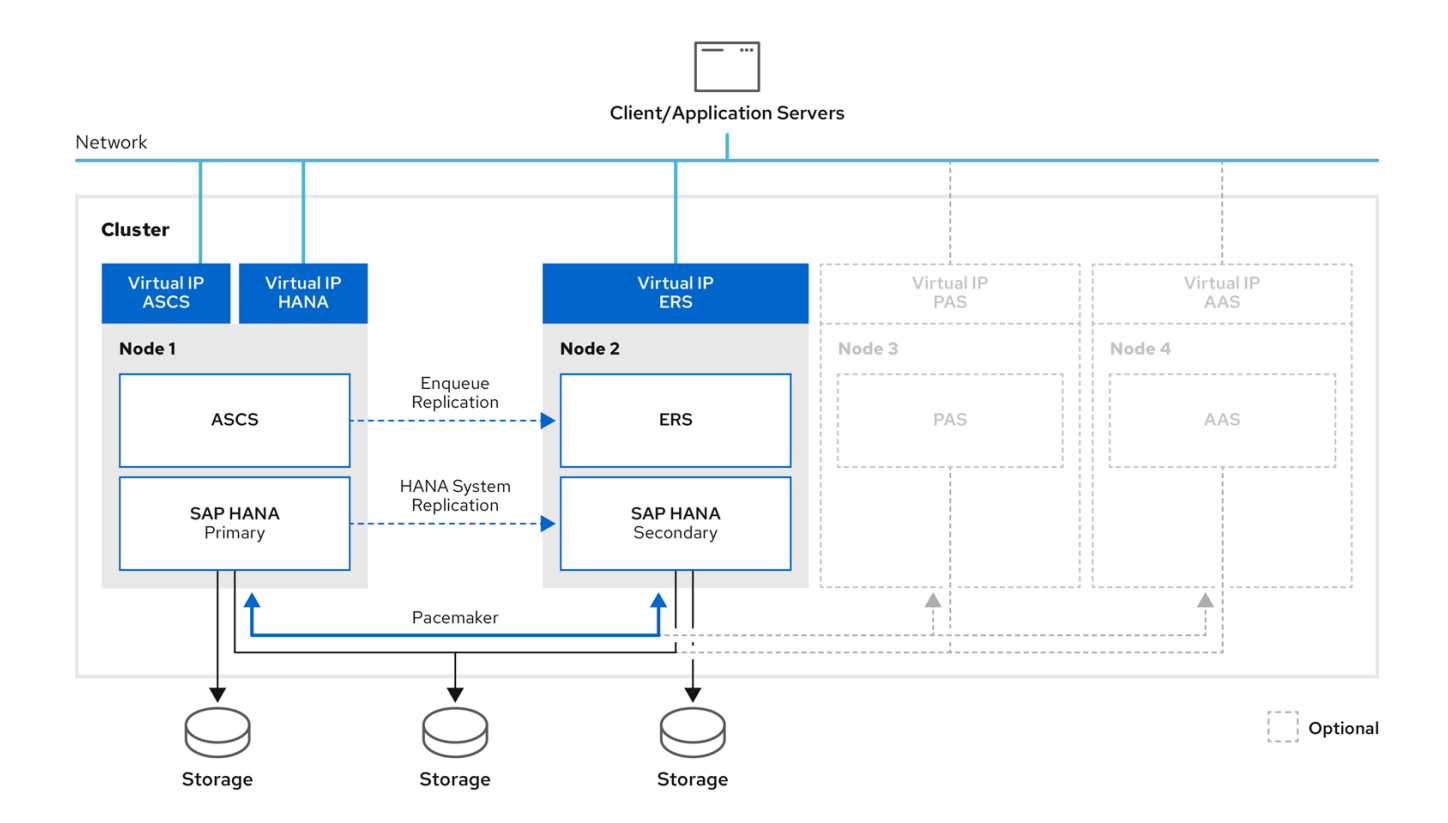

詳細は、RHEL HA [アドオンを使用して、コスト最適化された](https://access.redhat.com/documentation/ja-jp/red_hat_enterprise_linux_for_sap_solutions/8/html/configuring_a_cost-optimized_sap_s4hana_ha_cluster_hana_system_replication_ensa2_using_the_rhel_ha_add-on/index) SAP S/4HANA HA クラスター (HANA シ ステムレプリケーション + ENSA2) を設定する を参照してください。

# <span id="page-19-0"></span>第4章 ABAP プラットフォーム 1709 以前をベースとする NETWEAVER または S/4 向け HA ソリューション

## <span id="page-19-1"></span>4.1. STANDALONE ENQUEUE SERVER 1 (ENSA1)

古い Standalone Enqueue Server (ENSA1) を使用する場合、ASCS インスタンスは、アクティブな ERS インスタンスが実行されているクラスターノードにフェイルオーバーする必要があります。また、ERS インスタンスがシャットダウンされ、オンライン時に ASCS インスタンスが実行されていたノードに移 動されていることを確認する必要があります。これは、アクティブなトランザクションのエンキュー ロックを追跡し続けるために、ERS インスタンスがエンキューロックテーブルのコピーを保持している 共有メモリーに ASCS インスタンスがアクセスする必要があるためです。ENSA1 は、主に ASCS イン スタンスが ERS インスタンスに "従う" 必要があるという制限のために、2 ノードクラスター設定とし て Pacemaker でサポートされます。

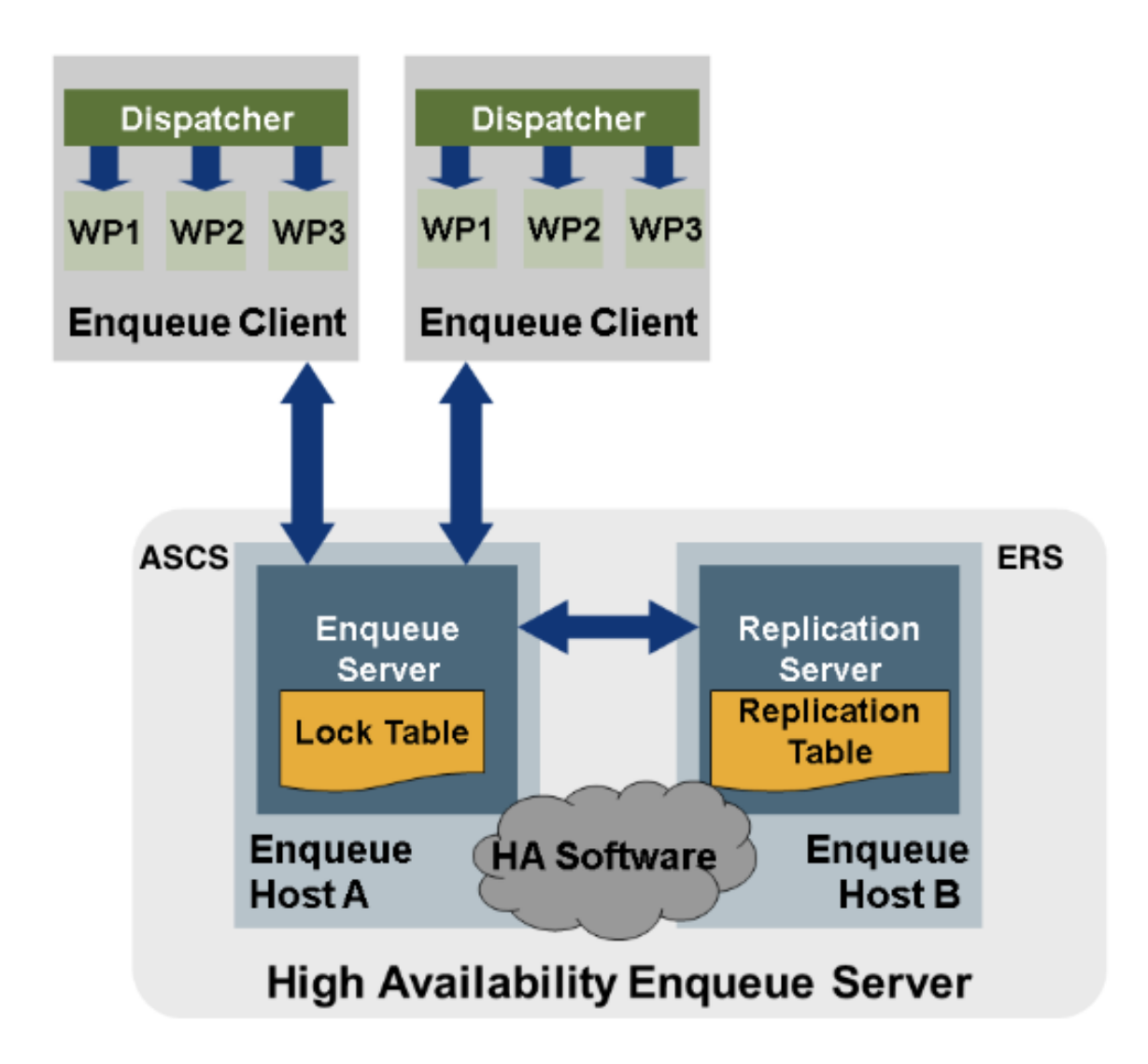

## <span id="page-19-2"></span>4.2. サポート対象シナリオ

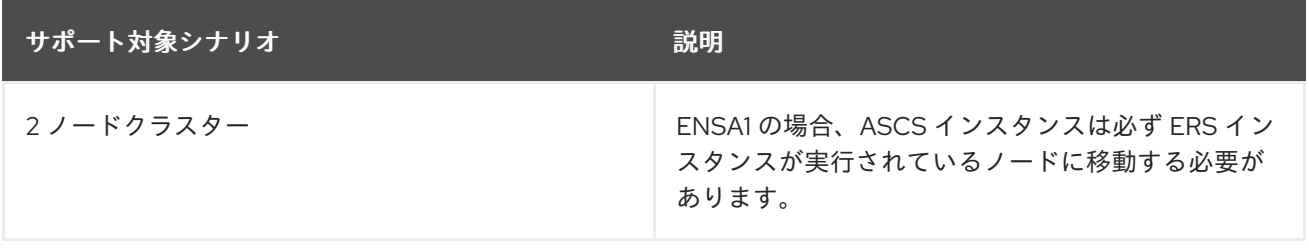

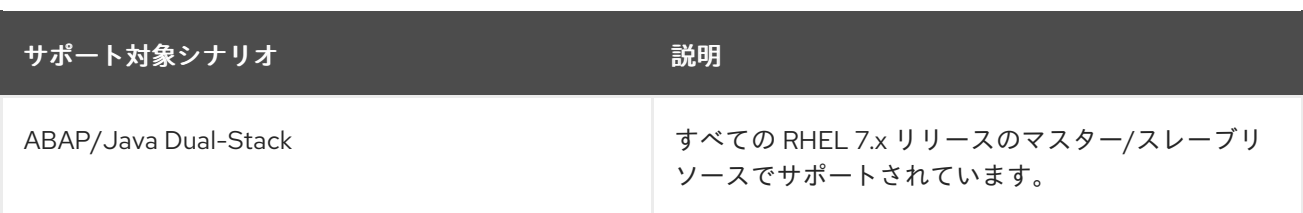

#### 4.2.1. ABAP/Java Dual-Stack

ABAP/JAVA Dual-Stack は、すべての RHEL 7.x マイナーリリースでサポートされているマスター/ス [レーブ方式を使用してサポートされています。設定ガイド](https://access.redhat.com/articles/3150081#configure-ascs-ers-sapinstance-cluster-resource) (A)SCS/ERS SAPInstance クラスターリソー スの設定 を参照してください。

ただし、SAP は ABAP と JAVA のインスタンスが同じ SID を共有するデュアルスタック設定を推奨し ていないため、ABAP と JAVA スタックが別々の SID を使用するように、[Dual-Stack](https://wiki.scn.sap.com/wiki/display/SL/Dual+Stack+Split+Tool) Split を検討する ことを推奨します。このようなセットアップでは、スタンドアロンアプローチを使用して、ABAP ス タックの ASCS/ERS インスタンスと JAVA スタックの SCS/ERS インスタンスを管理できます。イン スタンスごとに個別のリソースグループを設定し、環境の各部分で使用する個別の SID に基づいて適切 [な制約を設定する必要があります。設定ガイド](https://access.redhat.com/articles/3569681) RHEL 7.5 以降および RHEL 8 でのスタンドアロンリ ソースを使用した SAP NetWeaver ASCS/ERS ENSA1 の設定 を参照してください。

#### <span id="page-20-0"></span>4.3. サポートポリシー

RHEL [高可用性クラスターのサポートポリシー](https://access.redhat.com/articles/3190982) - クラスター内の SAP NetWeaver の管理 を参照してく ださい。

#### <span id="page-20-1"></span>4.4. 設定ガイド

- オンプレミス: RHEL HA アドオンを使用して SAP NetWeaver または SAP S/4HANA アプリ [ケーションサーバーインスタンスを管理するための](https://access.redhat.com/documentation/ja-jp/red_hat_enterprise_linux_for_sap_solutions/9/html-single/configuring_ha_clusters_to_manage_sap_netweaver_or_sap_s4hana_application_server_instances_using_the_rhel_ha_add-on/index) HA クラスターの設定
- AWS: Amazon Web Services (AWS) での SAP [NetWeaver](https://access.redhat.com/articles/3916511) ASCS/ERS ENSA1の設定
- Azure: Azure Virtual Machines high availability for SAP [NetWeaver](https://docs.microsoft.com/en-us/azure/virtual-machines/workloads/sap/high-availability-guide-rhel) on Red Hat Enterprise Linux with GlusterFS
- Azure: Azure Virtual Machines high availability for SAP NetWeaver on Red Hat Enterprise Linux with Azure NetApp Files for SAP [applications](https://docs.microsoft.com/en-us/azure/virtual-machines/workloads/sap/high-availability-guide-rhel-netapp-files)
- Azure: High availability for SAP [NetWeaver](https://docs.microsoft.com/en-us/azure/virtual-machines/workloads/sap/high-availability-guide-rhel-nfs-azure-files) on Azure VMs on Red Hat Enterprise Linux with NFS on Azure Files
- GCP: HA cluster [configuration](https://cloud.google.com/solutions/sap/docs/netweaver-ha-config-rhel) guide for SAP NetWeaver on RHEL